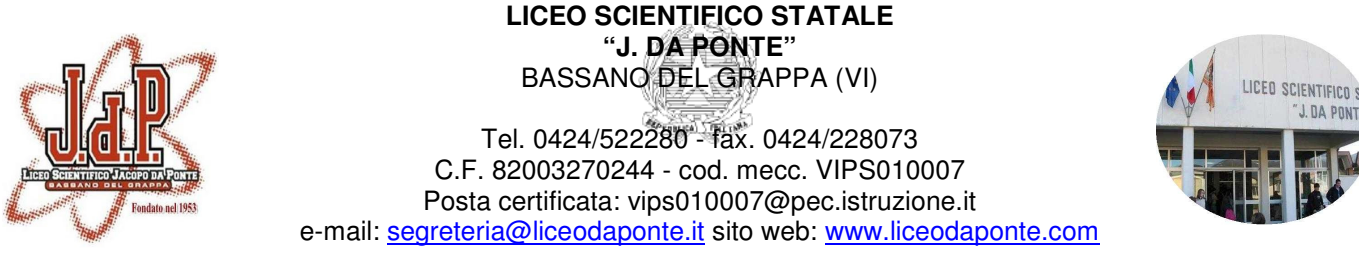

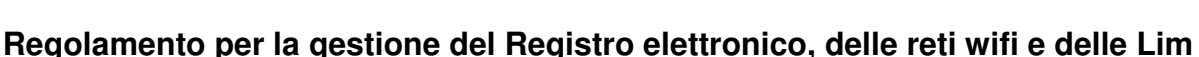

## **Registro elettronico**

Il registro elettronico (r.e.) è un software che permette di gestire il registro di classe, il registro dei docenti, lo scrutinio e le comunicazioni con le famiglie. Per poter utilizzare il r.e. bisogna disporre di un dispositivo digitale (computer, notebook, netbook, tablet) connesso ad internet.

Il Liceo Scientifico Jacopo da Ponte ha adottato il software "Classe Viva" della società Infoschool a cui il docente può accedere in due modi:

- **1) Da scuola con il tablet**: attraverso il tablet dato in dotazione cliccando sull'icona **Browser.** Questa modalità di accesso sarà disponibile dalle aule, dalla sala docenti, dalla biblioteca ed in ogni luogo dell'istituto in cui è attiva la connessione wifi denominata **JdpReg**. (serve autenticazione)
- **2) In altri luoghi** : attraverso la connessione al sito del Liceo (www.liceodaponte.com) alla voce **registro elettronico**. (serve autenticazione)

I genitori potranno connettersi sempre dal sito del Liceo alla voce **registro elettronico**. (serve autenticazione)

## **Utilizzo del tablet**

Il tablet dovrà essere utilizzato **solamente ed esclusivamente** all'interno dell'edificio scolastico.

## **Tutela della privacy**

Il r.e. gestisce dati personali riguardanti gli studenti (assenze, ritardi, uscite, giustificazioni, voti, note disciplinari, …), dati che sono soggetti alle norme che tutelano la privacy. Per questo motivo l'utilizzo del r.e. comporta l'applicazione rigorosa del seguente regolamento:

- a) Il Dirigente Scolastico nomina un docente responsabile del r.e. e un addetto alla Segreteria come referente del servizio.
- b) I tablet dati in dotazione ai docenti dovranno essere ritirati all'inizio delle lezioni dagli appositi armadi e lì riposti alla fine delle lezioni stesse. Il docente che vuole portarsi a casa il tablet deve farne richiesta alla Dirigente Scolastica.
- c) Ogni docente, per accedere al r.e., deve inserire le proprie credenziali fornite dalla segreteria: username e password.
- d) La password assegnata inizialmente al docente deve essere cambiata al primo utilizzo ed è preferibile che venga cambiata periodicamente.
- e) La password è assolutamente riservata e non può essere comunicata ad altra persona.
- f) Nel caso di smarrimento della password il docente dovrà rivolgersi al responsabile del registro elettronico.
- g) Il genitore per aver accesso al r.e. deve essere in possesso di username e password fornite dalla Segreteria dell'Istituto; in caso di smarrimento delle credenziali il genitore dovrà richiedere un duplicato alla Segreteria.
- h) Le assenze, i ritardi, le uscite e le note disciplinari possono essere inserite sul r.e. della classe esclusivamente dal docente presente in aula. In caso di temporanea indisponibilità del tablet, il docente deve annotare su apposito modulo le assenze, i ritardi, le uscite e le note disciplinari e rivolgersi poi alla segreteria che provvederà ad inserire correttamente i dati nel r.e.
- i) I voti relativi alle prove orali vanno inseriti nel r.e. in via generale nell'arco della giornata e comunque non oltre 48 ore dalla prova; gli altri voti relativi a prove scritte o grafiche dovranno essere inseriti

entro 15 giorni dalla data di svolgimento della prova e comunque non oltre 48 ore dalla consegna della prova.

- j) I voti dei docenti sono consultabili solo dal docente che li ha assegnati, dal Dirigente Scolastico e dai genitori dell'alunno interessato. Ai coordinatori di classe, per avere un quadro della situazione generale, sarà possibile accedere alle valutazioni medie, per materia, di ogni alunno.
- k) In caso di anomalie del sistema che gestisce il r.e. il docente dovrà avvertire il docente responsabile del r.e.
- I) Il trattamento non corretto dei dati sarà sanzionato applicando le leggi in vigore.

Per eventuali problemi tecnici (es. non accensione o caricamento del sistema, aggiornamenti software ecc. ecc.) rivolgersi al tecnico informatico –Sig. Enrico Vidale.

Bassano del Grappa, 13 Settembre 2014 F.to: LA DIRIGENTE SCOLASTICA

Prof.ssa Marilena Valle